香港聯合交易所有限公司對本公佈之內容概不負責,對其準確性或完整性亦不發表 任何聲明,並明確表示概不就因本公佈全部或任何部份內容而產生或因倚賴該等內 **容而引致之任何捐失承擔任何責任。** 

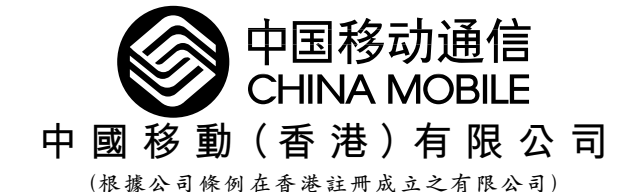

尕 佈

本公司繼續就可能收購中國北京、上海、天津、河北、潦寧、山東及廣西七個 省、自治區、直轄市移動電話業務進行磋商(「可能進行之交易」)。有關合約條 款(句括價格)尚未達成協議,而本公司亦未落實任何融資計劃。

中國移動(香港)有限公司(「本公司」)之董事會(「董事會」)注意到今日報章所載有 關可能進行之交易之價格以及融資結構(包括可能使用人民幣貸款)之報導。

本公司宣佈繼續就可能進行之交易與中國移動通信集團公司進行磋商,而該項交易 可能推行亦可能不會推行。

有關合約條款(包括價格)尚未達成協議。本公司可能需就可能進行之交易籌集資 金,此等資金可能來自內部資源及/或透過其他集資方式(包括向銀行借人民幣貸 款及/或發行股本證券及/或債務證券)取得。本公司特別注意到人民幣借貸的較 低利率可優化本公司整體的資金成本以及降低外滙風險。本公司讫今仍未落實任何 融資計劃,故亦未就有關融資計劃(如有)之集資涂徑、實施時間及金額作出決定。

董事會還確認,除上文以及以往所披露者外,目前並無任何有關收購或變賣計劃之 磋商或協議為根據上市協議第3段而須予以披露。

承董事會命

## 中國移動(香港)有限公司

翁順來

(公司秘書)

香港,二零零零年九月二十六日